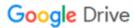

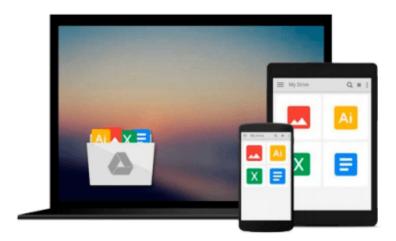

# **Building VBA Apps: Using Microsoft Access 2010**

F. Mark Schiavone

Download now

Click here if your download doesn"t start automatically

### **Building VBA Apps: Using Microsoft Access 2010**

F. Mark Schiavone

#### Building VBA Apps: Using Microsoft Access 2010 F. Mark Schiavone

Microsoft Access is a complete relational database management system that offers powerful tools for creating tables, queries, forms, and reports. Access includes another important tool: Visual Basic for Applications - an easy to learn yet full featured programming language that will take your database design beyond the normal. With VBA you can write code that lets forms and reports respond to events triggered by user or database interactions. With VBA you can programmatically access the data in tables stored either in Access or in ODBC (open database connectivity)-compliant database servers for the purposes of accessing, archiving or migrating data. Further extending the power of VBA is COM (component object model) which is used to extend the functionality found in Microsoft Access to include components found in other applications such as Microsoft Excel or Microsoft Internet Explorer. All of these topics, plus the basics of the VBA language, building error handlers, and more are covered in this book. This title is the fourth in a series on Building components for a Microsoft Access 2010 database. The books in this series focus on a task-based approach to learning Microsoft Access and therefore differ from other books that feature a complete review of all the commands and tools available in Microsoft Access. Schiavone taught database design for large organizations for over 10 years. This task-based approach to learning is the result of years of field experience in training office and technology workers what they need to know to get the job done.

**▶ Download** Building VBA Apps: Using Microsoft Access 2010 ...pdf

Read Online Building VBA Apps: Using Microsoft Access 2010 ...pdf

## Download and Read Free Online Building VBA Apps: Using Microsoft Access 2010 F. Mark Schiavone

#### From reader reviews:

#### Laura McLaughlin:

Why don't make it to be your habit? Right now, try to ready your time to do the important take action, like looking for your favorite publication and reading a reserve. Beside you can solve your condition; you can add your knowledge by the book entitled Building VBA Apps: Using Microsoft Access 2010. Try to stumble through book Building VBA Apps: Using Microsoft Access 2010 as your close friend. It means that it can to become your friend when you sense alone and beside that course make you smarter than in the past. Yeah, it is very fortuned for you. The book makes you considerably more confidence because you can know everything by the book. So, we should make new experience along with knowledge with this book.

#### Jeremy Robinson:

Reading a e-book tends to be new life style with this era globalization. With reading through you can get a lot of information that can give you benefit in your life. Together with book everyone in this world can certainly share their idea. Publications can also inspire a lot of people. A lot of author can inspire their own reader with their story as well as their experience. Not only situation that share in the publications. But also they write about the knowledge about something that you need case in point. How to get the good score toefl, or how to teach your kids, there are many kinds of book which exist now. The authors on this planet always try to improve their talent in writing, they also doing some study before they write to their book. One of them is this Building VBA Apps: Using Microsoft Access 2010.

#### **Ethel Swafford:**

People live in this new morning of lifestyle always attempt to and must have the spare time or they will get wide range of stress from both daily life and work. So, once we ask do people have extra time, we will say absolutely sure. People is human not just a robot. Then we inquire again, what kind of activity do you have when the spare time coming to you actually of course your answer will certainly unlimited right. Then ever try this one, reading guides. It can be your alternative in spending your spare time, the actual book you have read is Building VBA Apps: Using Microsoft Access 2010.

#### **Ian Sharpless:**

Playing with family within a park, coming to see the sea world or hanging out with pals is thing that usually you could have done when you have spare time, subsequently why you don't try matter that really opposite from that. One activity that make you not feeling tired but still relaxing, trilling like on roller coaster you are ride on and with addition of knowledge. Even you love Building VBA Apps: Using Microsoft Access 2010, you could enjoy both. It is good combination right, you still need to miss it? What kind of hang-out type is it? Oh seriously its mind hangout people. What? Still don't understand it, oh come on its referred to as reading friends.

Download and Read Online Building VBA Apps: Using Microsoft Access 2010 F. Mark Schiavone #7KHTPIYDO83

## Read Building VBA Apps: Using Microsoft Access 2010 by F. Mark Schiavone for online ebook

Building VBA Apps: Using Microsoft Access 2010 by F. Mark Schiavone Free PDF d0wnl0ad, audio books, books to read, good books to read, cheap books, good books, online books, books online, book reviews epub, read books online, books to read online, online library, greatbooks to read, PDF best books to read, top books to read Building VBA Apps: Using Microsoft Access 2010 by F. Mark Schiavone books to read online.

# Online Building VBA Apps: Using Microsoft Access 2010 by F. Mark Schiavone ebook PDF download

Building VBA Apps: Using Microsoft Access 2010 by F. Mark Schiavone Doc

Building VBA Apps: Using Microsoft Access 2010 by F. Mark Schiavone Mobipocket

Building VBA Apps: Using Microsoft Access 2010 by F. Mark Schiavone EPub